#### MODULARIZACE VÝUKY EVOLUČNÍ A EKOLOGICKÉ BIOLOGIE CZ.1.07/2.2.00/15.0204

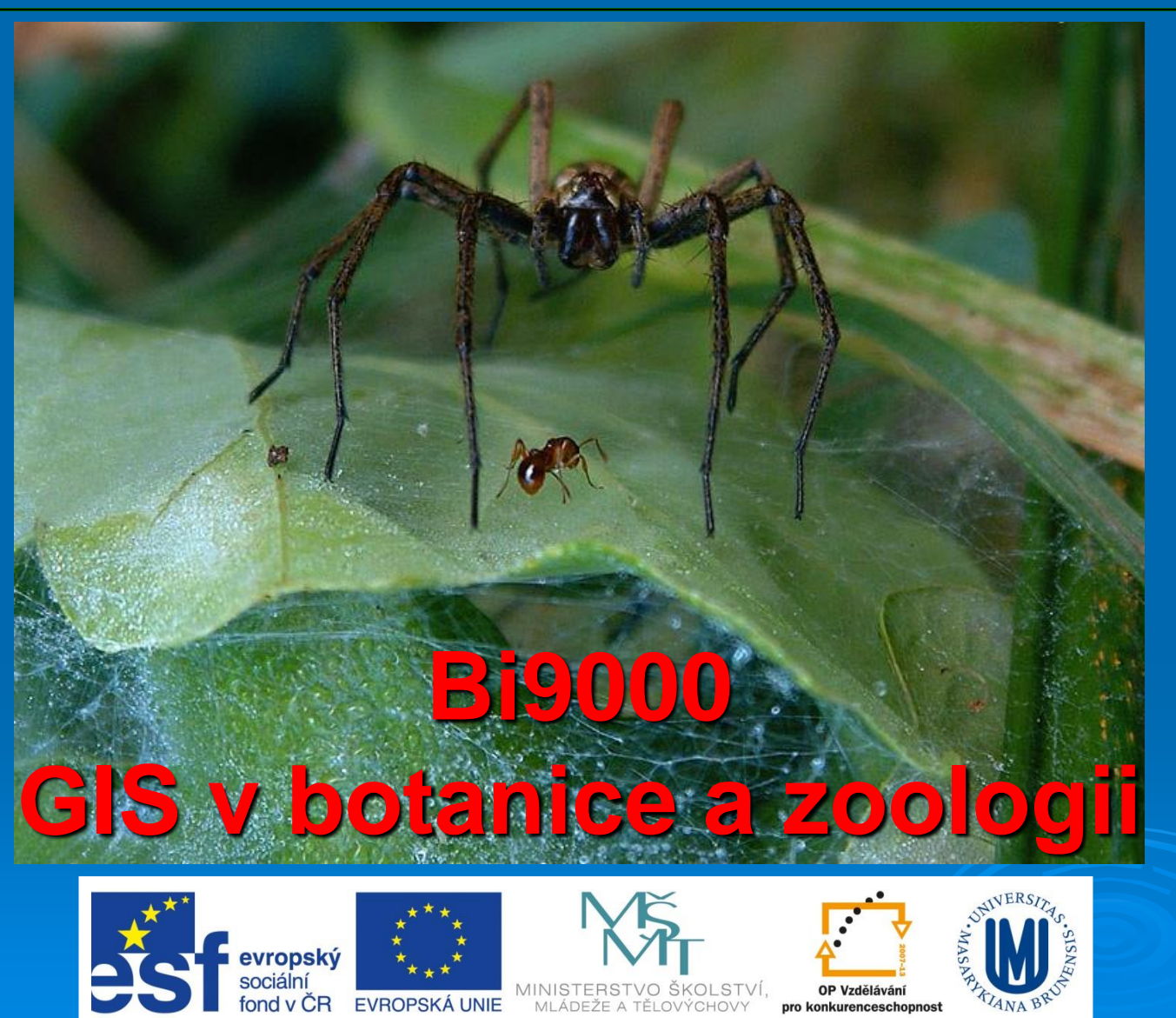

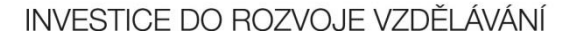

MLÁDEŽE A TĚLOVÝCHOVY

**TIANA BR** 

pro konkurenceschopnost

### Analýza a syntéza dat v GIS

Analytické možnosti GIS můžeme rozdělit do následujících skupin:

- měřící funkce
- nástroje na prohledávání DB (atributové i prostorové dotazování)
- topologické překrytí
- vzdálenostní analýzy
- mapová algebra
- analýzy sítí
- analýzy modelu reliéfu a dalších povrchů
- statistické analýzy
- analýzy obrazu
- ... další analýzy

## Mapová algebra

#### $|?|x|$ **Baster Calculator** Lavers: **Arithmetic** Trigonometric **IDEM** 8 9 And Abs Int Sin ASin. Forest71 **OPERÁTORY:** Forest91 5 6 0r Ceil Float Cos ACos  $>=$ Xor Floor **IsNull** Tan ATan 2 3  $\leq$ Aritmetické  $\Omega$ Not Logarithms  $\ddot{}$ Powers Exp Sart Log [Forest71] + [Forest91] Exp2 Log<sub>2</sub> Sar Kombinatorické  $Exp10$ Log10 Pow About Building Expressions Evaluate Cancel

#### **FUKNCE:**

Relační

Logické

- Lokální (pracují s jednotlivými pixely)
- Fokální (pracují s okolím pixelů, např. průměr počítaný z okolních pixelů)
- Zonální (kombinuje spojité a nespojité proměnné)
- Globální

### Aritmetické operátory

Aritmetické operátory — umožňují sčítání, odčítání, násobení, dělení ….atd

#### Příklady použití:

- *Vstupní rastry vyjadřující vhodnost biotopu v daném místě pro určitého živočicha z různých hledisek (potravní, úkrytové atd.). Jejich sečtením získáte rastr vyjadřující celkovou vhodnost biotopu.*
- *Vstupní rastry vyjadřující např. množství srážek (koncentrace látek, výšku sněhové pokrývky,výšku terénu, sílu větru, landuse atd.) pro určité území v různých časech. Odečtením dvou rastrů lze získat rastr představující míru změny daného jevu od okamžiku A do okamžiku B)*

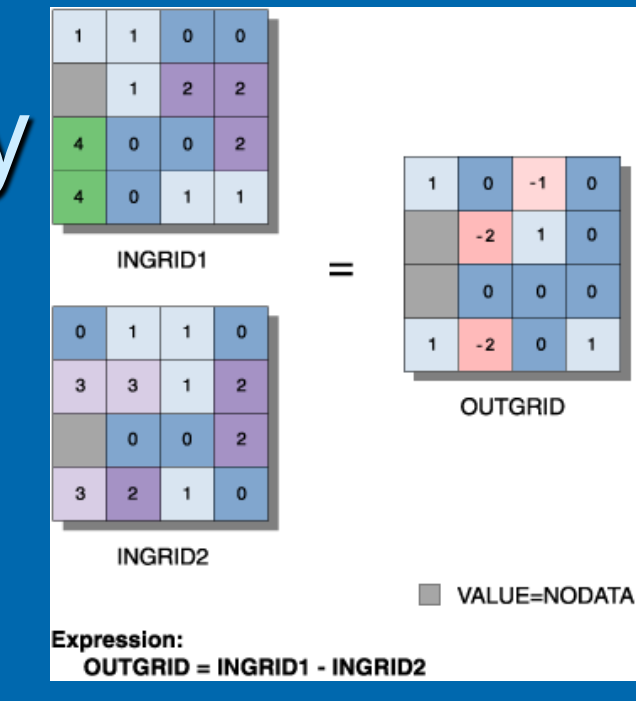

#### Relační operátory

• Umožňují budovat testy, které vám vrátí hodnotu 1 tam, kde podmínka byla splněna a 0 tam, kde nebyla - vzniká nový, takzvaný Boolovský rastr, obsahující hodnoty 1 (pravda) a 0 (nepravda). Používá operátory ==, >, <, <>, >=, <=

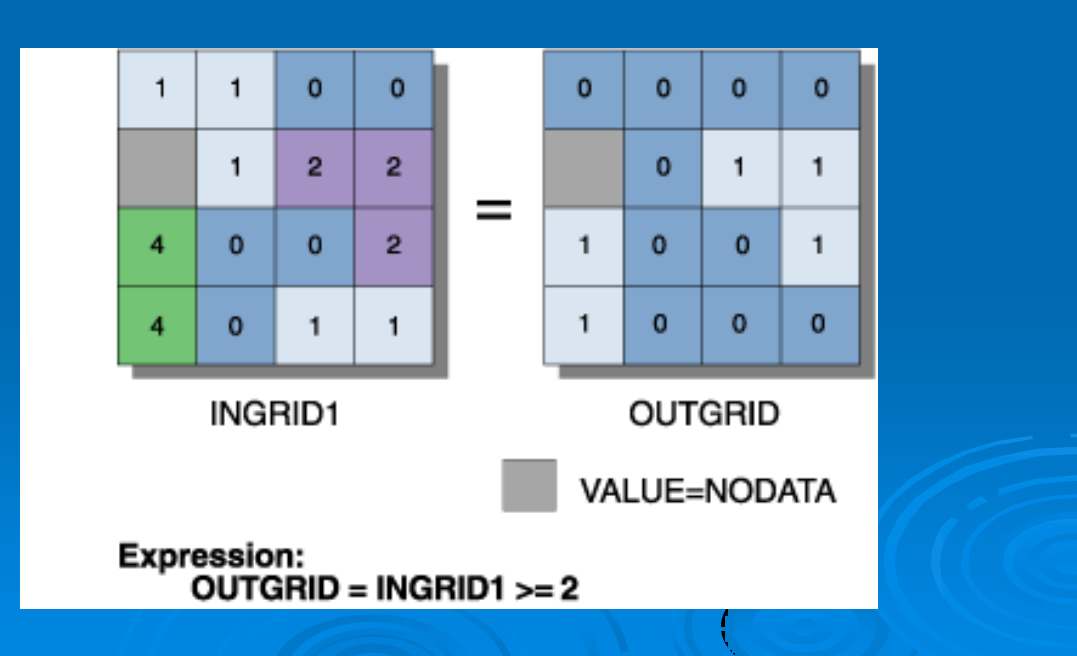

## Boolean operátory

- Umožňují složitější testování a vyhledávání s kombinací více podmínek.
- Obdobně jako relační operátory vrací hodnoty 1 a 0, pravda a nepravda.

 $\mathbf{o}$ 

 $\mathbf{1}$ 

 $\mathbf{1}$ 

 $\mathbf{1}$ 

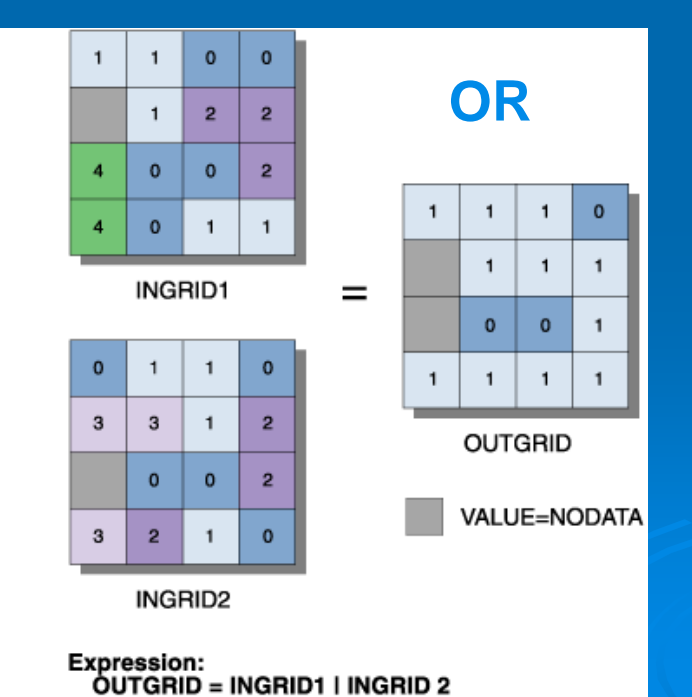

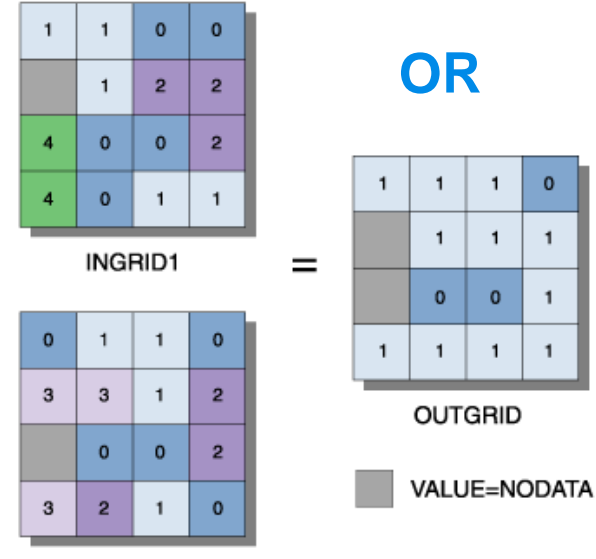

*Např. budete chtít najít všechny buňky, kde je typ biotopu 5 (louka) a zároveň kde je nadmořská výška do 500 metrů, tj. musí při tomto zadání být splněny obě podmínky. Ve výsledném rastru tedy budou mít hodnotu 1 buňky splňující obě podmínky a hodnotu 0 ty, které splňují jen jednu nebo žádnou podmínku.*

**INGRID2** 

**Expression:** OUTGRID = INGRID1 | INGRID 2

#### Logické operátory

• A **DIFF** B: Pokud hodnota buňky rastru A a rastru B je různá, je vrácena hodnota z rastru A. Pokud jsou stejné, je vrácena nula

• *Např. rastr historického (A) a současného (B) landuse a úloha "pokud se v tomto místě změnilo využití krajiny, chci vědět, co tam bylo v historii, pokud ne, dej tam nulu, že je změna nulová"* 

• A **IN** {seznam hodnot}: Pokud buňka rastru je obsažena v seznamu hodnot, je vrácena její hodnota. Jinak vrátí NoData.

• *Např. rastr biotopů s hodnotami 1 – 10, potřebujeme vybrat les s kódem 1 jezera s kódem 5 a řeky s kódem 8. Potřebné kódy se napíší jako {seznam hodnot} a biotopy budou vyprány do nového rastru. V podstatě zastupuje vypisování několika podmínek s OR.*

• A **OVER** B: Pokud hodnota v A rastru je nenulová, přenese se do výsledku. Pokud je nula, je ve výsledku nahrazena hodnotou z B rastru.

• *Např. hodnoty buněk v místech, kde nedošlo ke změně landuse a jsou tedy nula je třeba nahradit jinými hodnotami (pokud bychom v tom našli nějaký praktický smysl, tak třeba současným landuse).*

#### Kombinatorické operátory

- Kombinují atributy z více vstupních rastrů. **Vytváří jedinečné kombinace hodnot**, kterým přidává **nový kód**. Ten je v daném místě obsažen ve výstupním rastru. Atributová tabulka obsahuje význam tohoto kódu v podobě sloupců ze všech vstupních rastrů.
- *Např. v již uvedeném příkladu s hledáním optimálních biotopů bychom se dozvěděli, jaká je v dané buňce kombinace faktorů (např. výsledný kód 28 značí potravně výborné, úkrytově nevyhovující, jako tokaniště středně vhodné atd…..)*

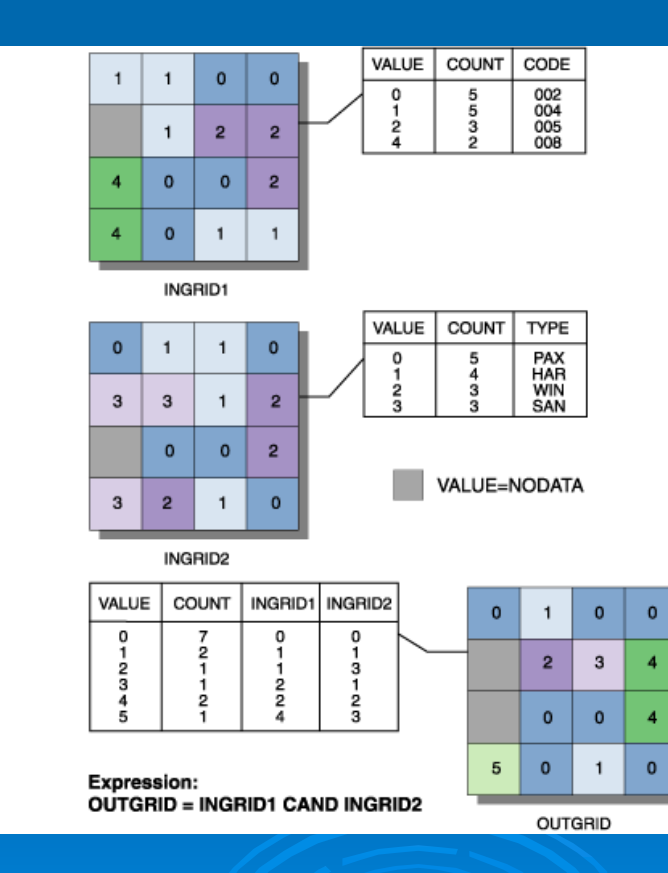

#### Lokální funkce

- vykonávají se **v individuální hodnotě, uložené v dané buňce** (vypočítává se nová hodnota pro danou buňku)
- lokální funkce lze aplikovat na jeden nebo několik vstupních rastrů

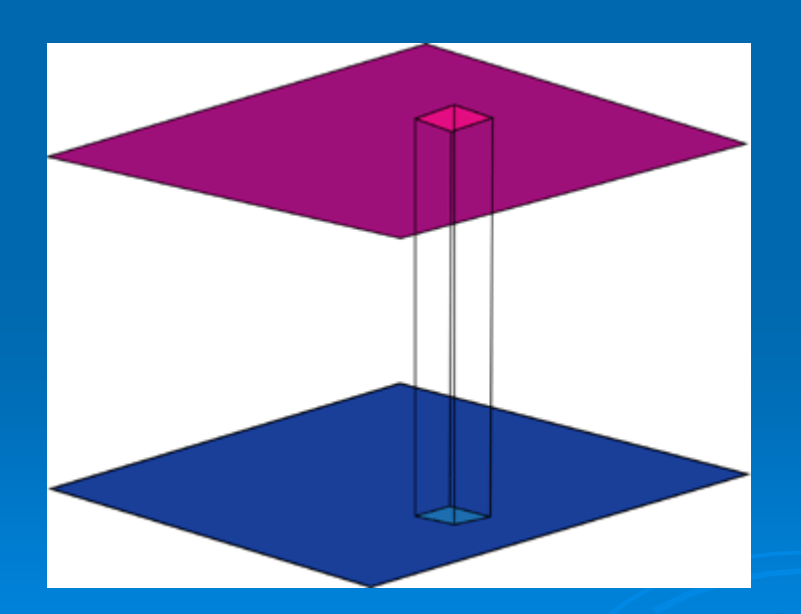

#### Lokální funkce - příklad

*Najděte místa, kde docházelo v průběhu času k největším změnám ve využití území (landuse).*

*Vstupem budou rastrové vrstvy, představující landuse určitého území v letech 1953, 1975, 1989 a 2001.*

*Počítanou charakteristikou bude VARIETY, tedy získáme rastr vyjadřující počet různých využití území na pozici daného pixelu za řešené čtyři roky.* 

*Každá buňka výstupního rastru ponese hodnotu 0-3 podle toho, kolik typů landuse se e sledovaném období na dané buňce vystřídalo*

*Za místa největších změn budou považována ta, kde se vystřídalo nejvíce typů využití.*

#### Fokální funkce

- vykonávají se v **definovaném okolí každé buňky** (vypočítává se nová hodnota buňky z existujících hodnot v definovaném okolí). Ve výsledném rastru se v buňkách objevují hodnoty, vypočítané z definovaného okolí dané buňky
- Okolí je většinou definováno počtem buněk. Někdy lze definovat jako vzdálenost, popř. lze určit i tvar okolí (čtverec 3x3, 5x5...kruh…).
- Používají se na statistické funkce nebo na analýzy proudění

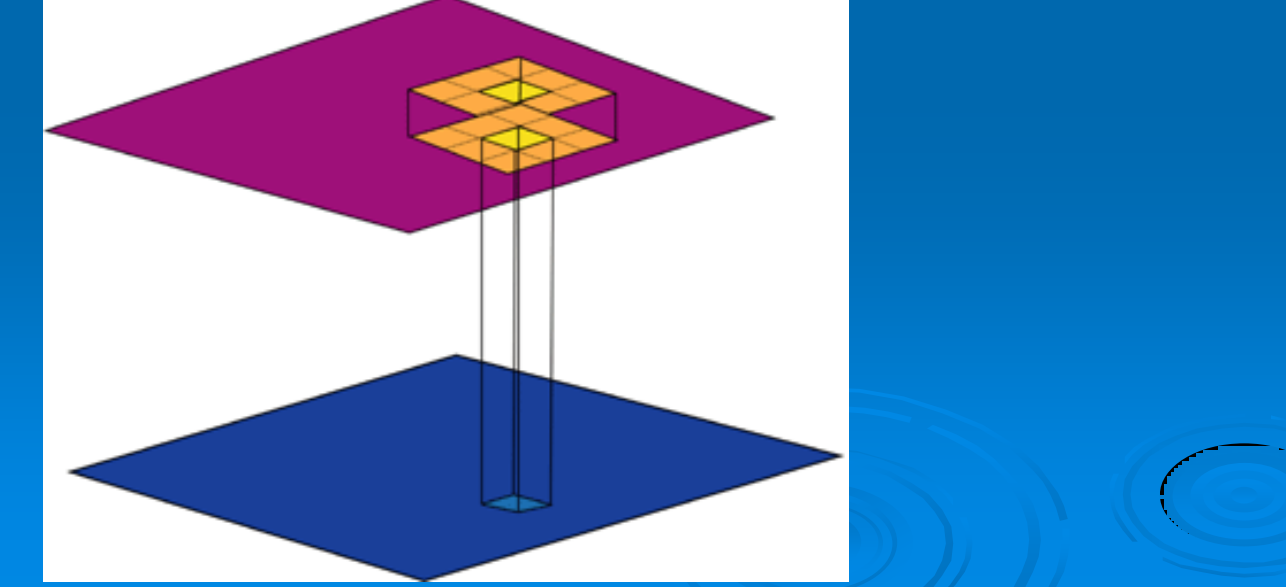

#### Fokální funkce - příklad

- *Zkoumejme heterogenitu krajiny*
- *Jedním z možných způsobů, jak vyjádřit heterogenitu krajiny, je stanovit počet různých typů prostředí v okolí každého pixelu. Okolí pixelu lze podle cíle analýzy definovat různě, zde zůstaneme u nejbližšího čtvercového okolí, podle velikosti pixelu vybereme okolí (např. 5x5 pixelů)*
- *Každá buňka výstupního rastru ponese hodnotu 1-25 podle toho, kolik různých typů landuse se v okolí každého pixelu vyskytovalo.*

#### Zonální funkce

- Zonální mapovou algebrou vypočteme pro "zóny" definované hodnotami jednoho rastru údaje z buněk druhého rastru
- Zonální funkce pracují podobně jako funkce fokální, rozdíl je ve vymezení území – místo okolí pixelu (3x3, 5x5 apod.) **je druhým vstupním rastrem** (nebo vektorovým polygonem) **určeno území**, ze kterého se počítají hodnoty výstupního rastru

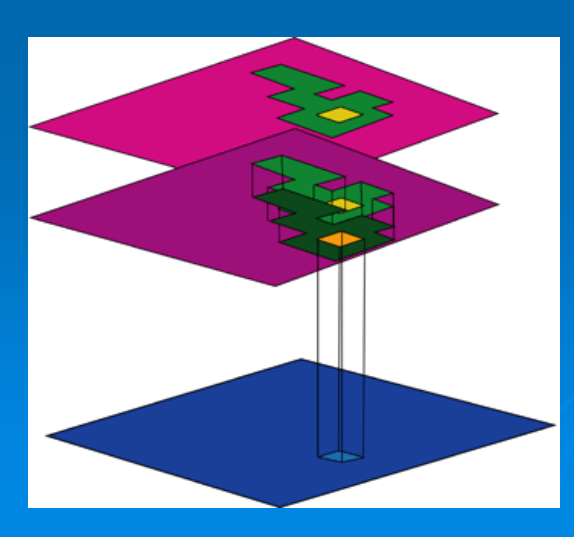

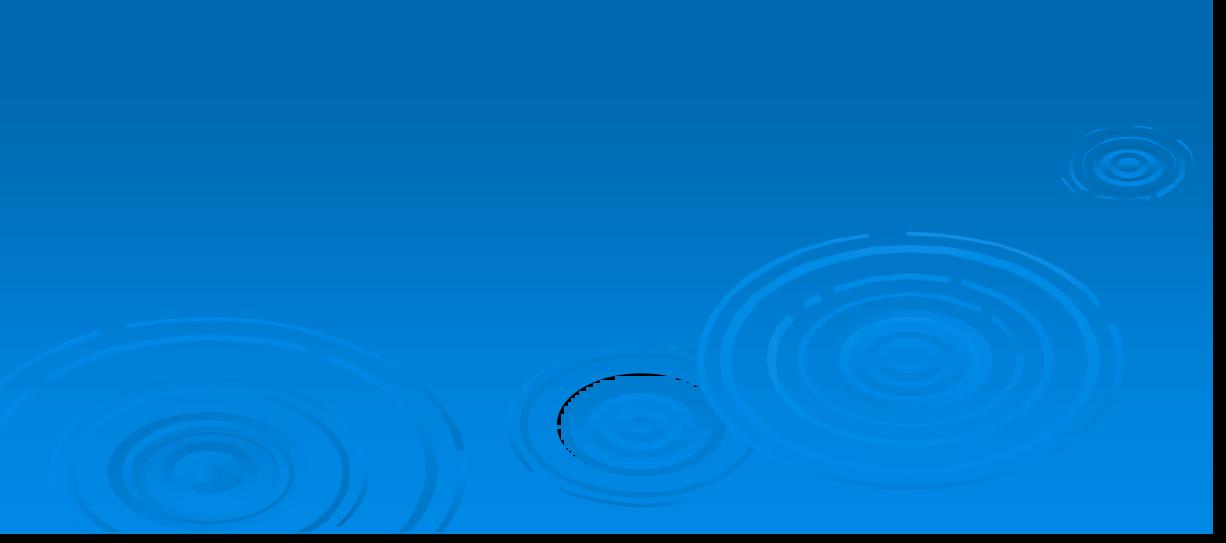

#### Zonální funkce - příklad

- *Určeme poměrné zastoupení listnatých, jehličnatých a smíšených lesů na v 5 studovaných povodích*
- *Abychom mohli počítat, potřebujeme nějakou vrstvu představující "zóny" – v tomto případě to budou plochy povodí*
- *Výsledkem je tabulka poměrného zastoupení lesů v jednotlivých povodích*

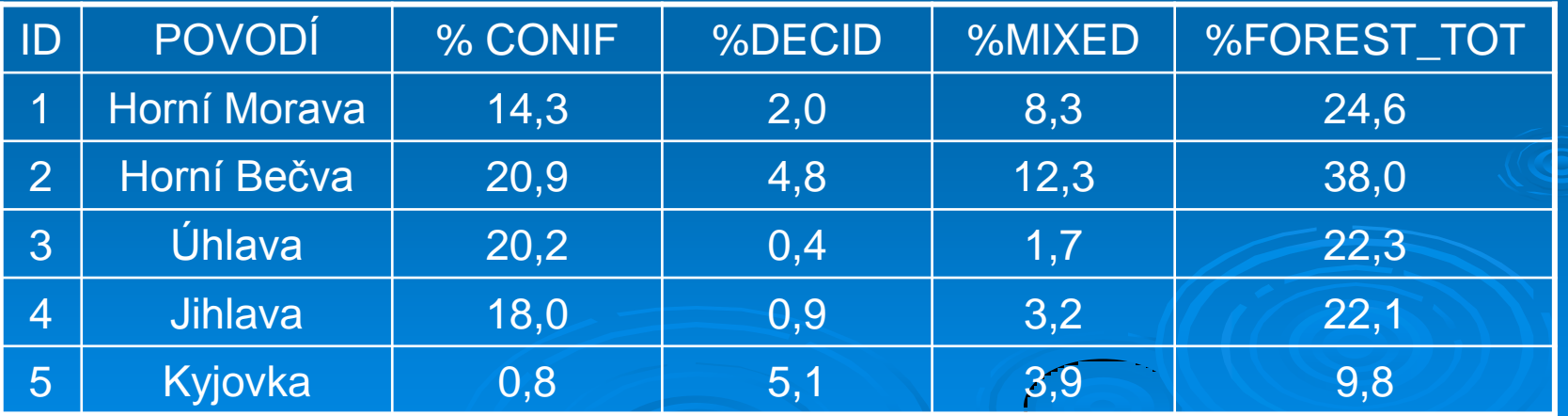

#### Globální funkce

- Globální funkce mapové algebry se zaměřují na vzdálenostní analýzy.
- Hodnota každé buňky výsledného rastru je počítána ze všech buněk zdrojového rastru.

#### Globální funkce - příklad

*Hledejme místa ohrožená průmyslovým znečištěním, za kritickou hranici budeme považovat okruh 5 km kolem zdroje znečištění. Budeme tedy hledat všechny buňky výsledného rastru, které jsou do 5 km od bodů znečištění ve vstupním rastru.*

*Funkce bude prohledávat celý vstupní rastr a každé buňce přiřadí hodnotu vzdálenosti k nejbližšímu bodu znečištění.*

*Výsledkem bude rastr vzdáleností.*

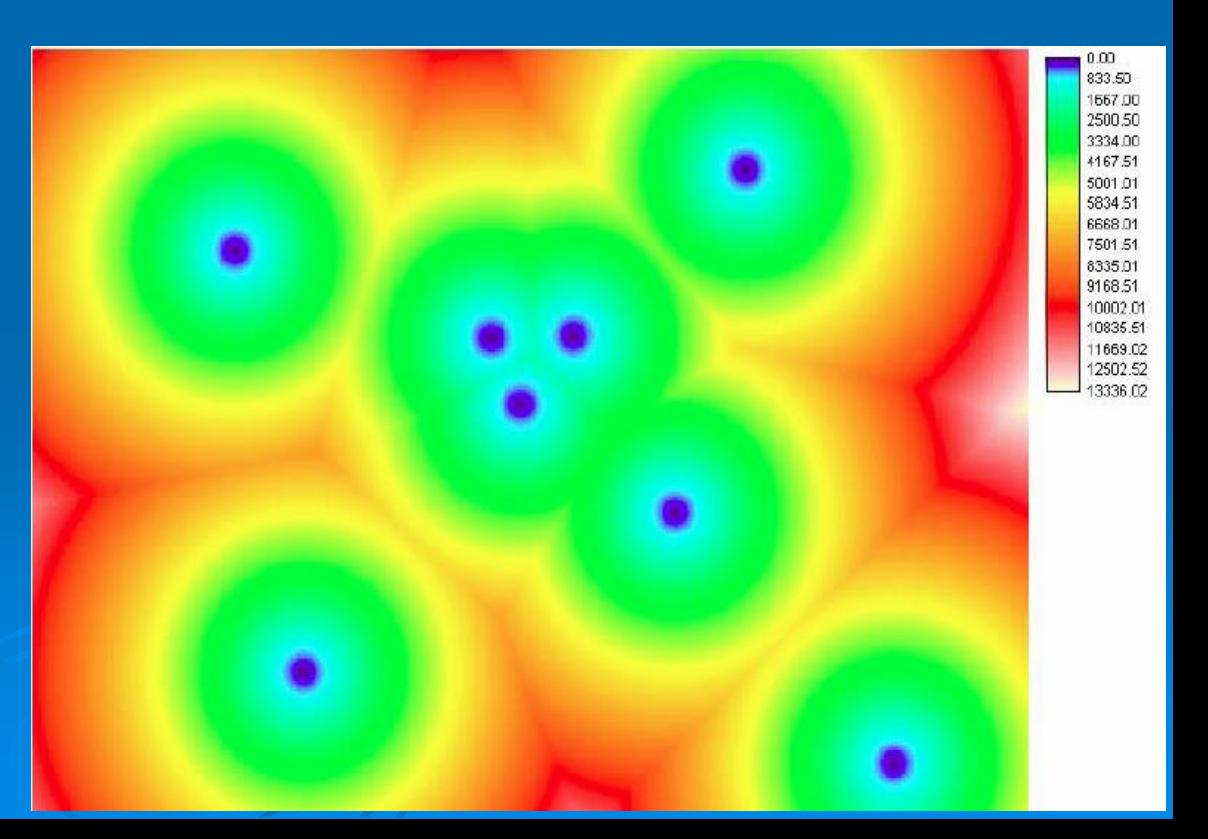

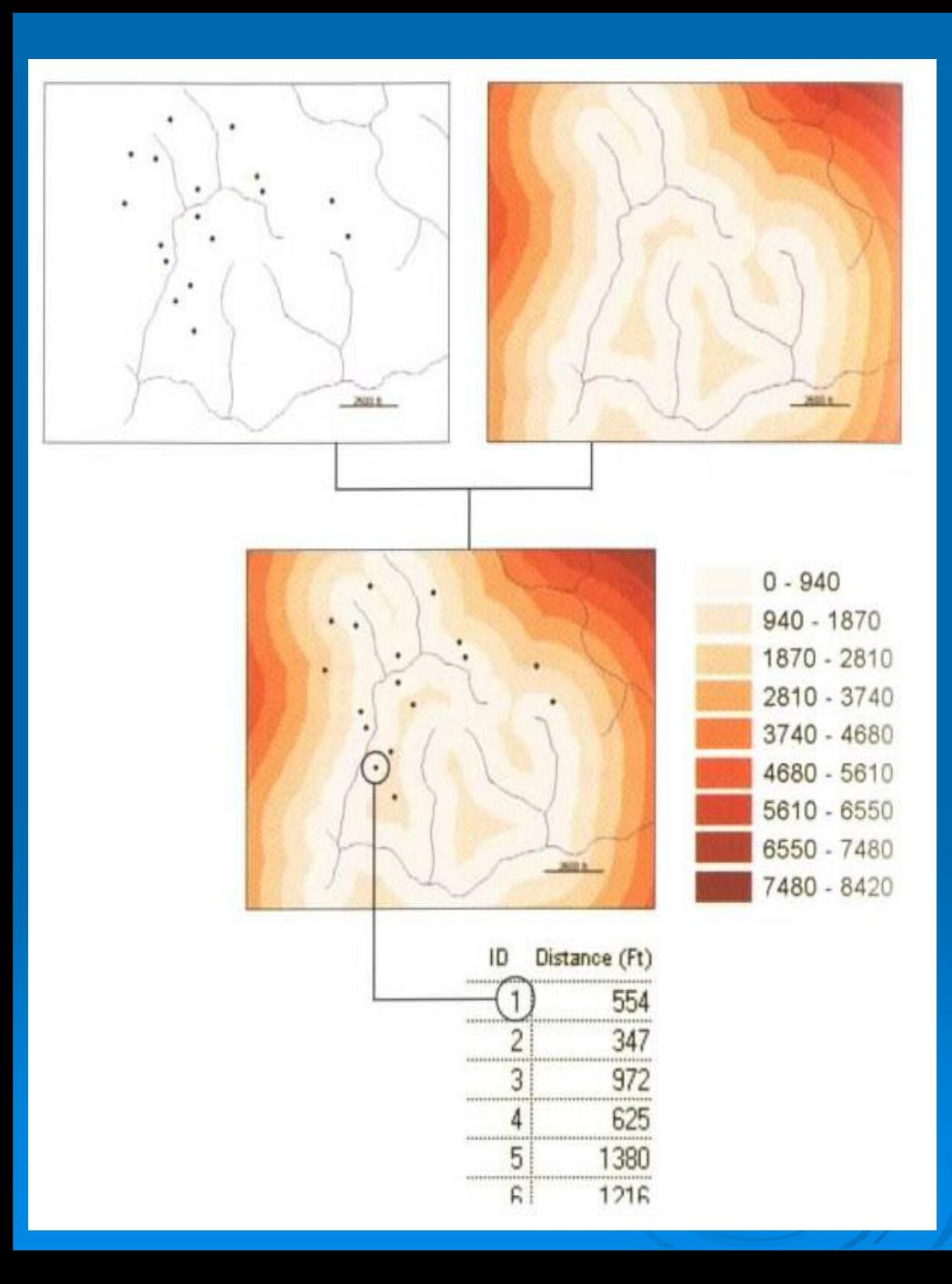

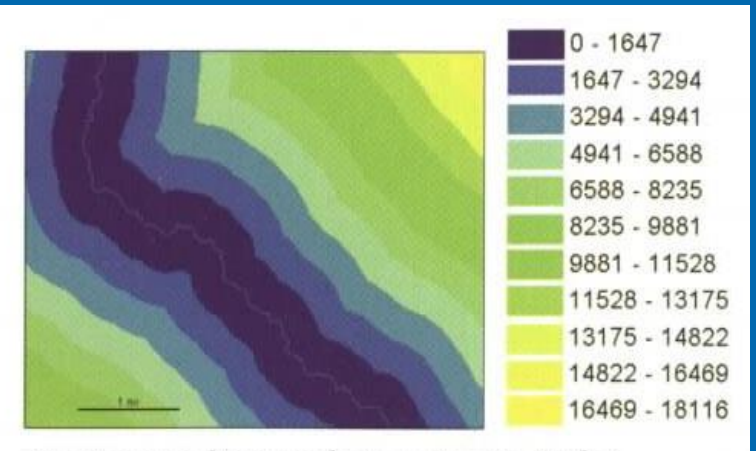

Continuous distance from a stream, in feet

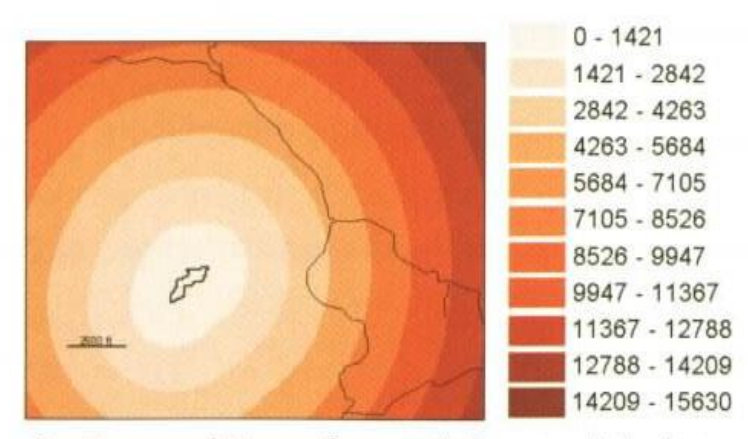

Continuous distance from a timber stand, in feet

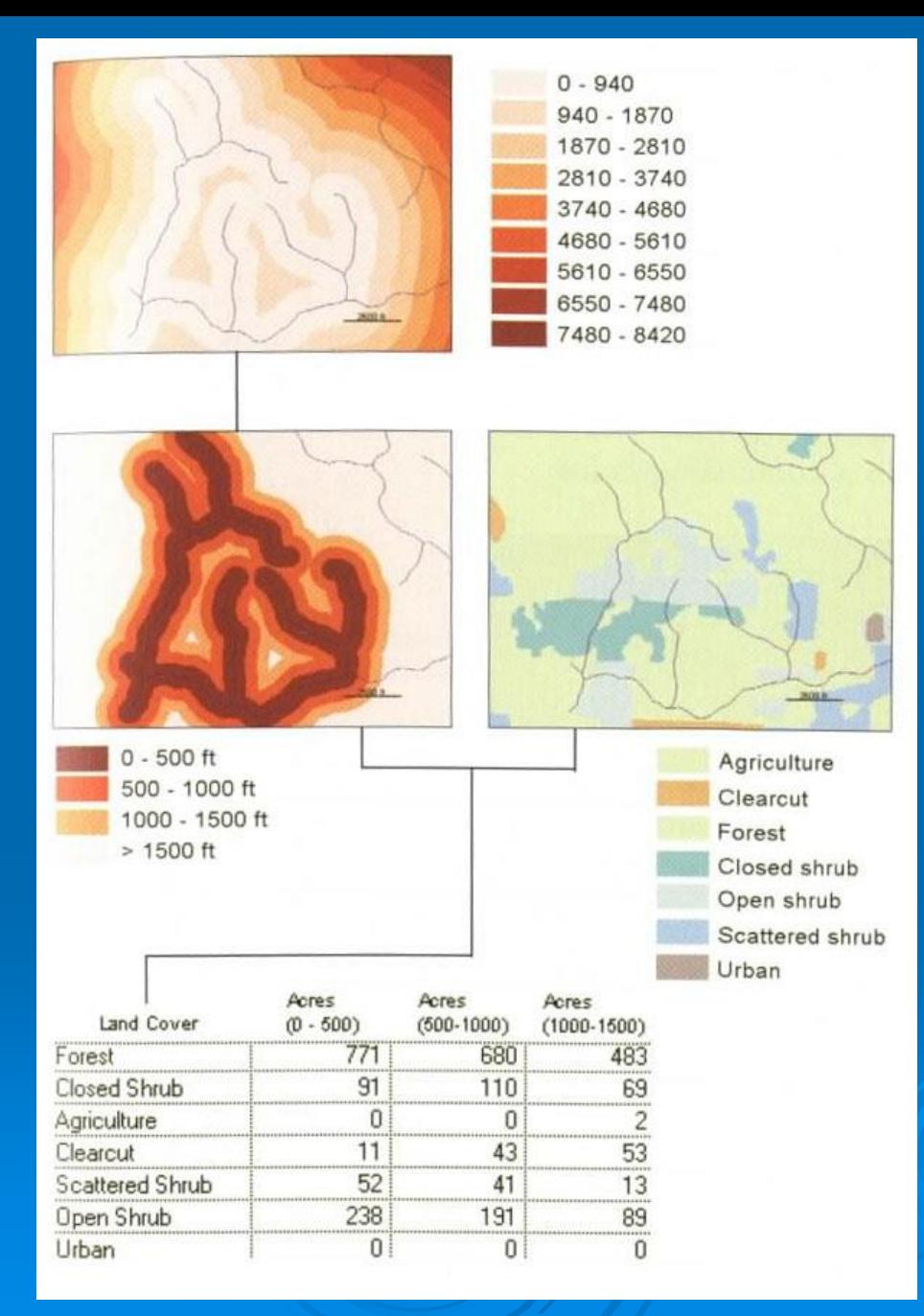

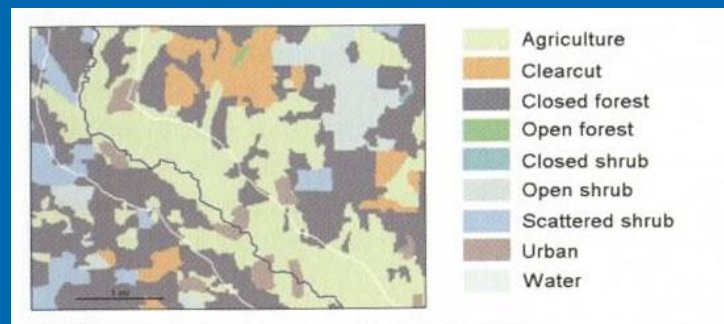

Buffer around a stream, with land cover

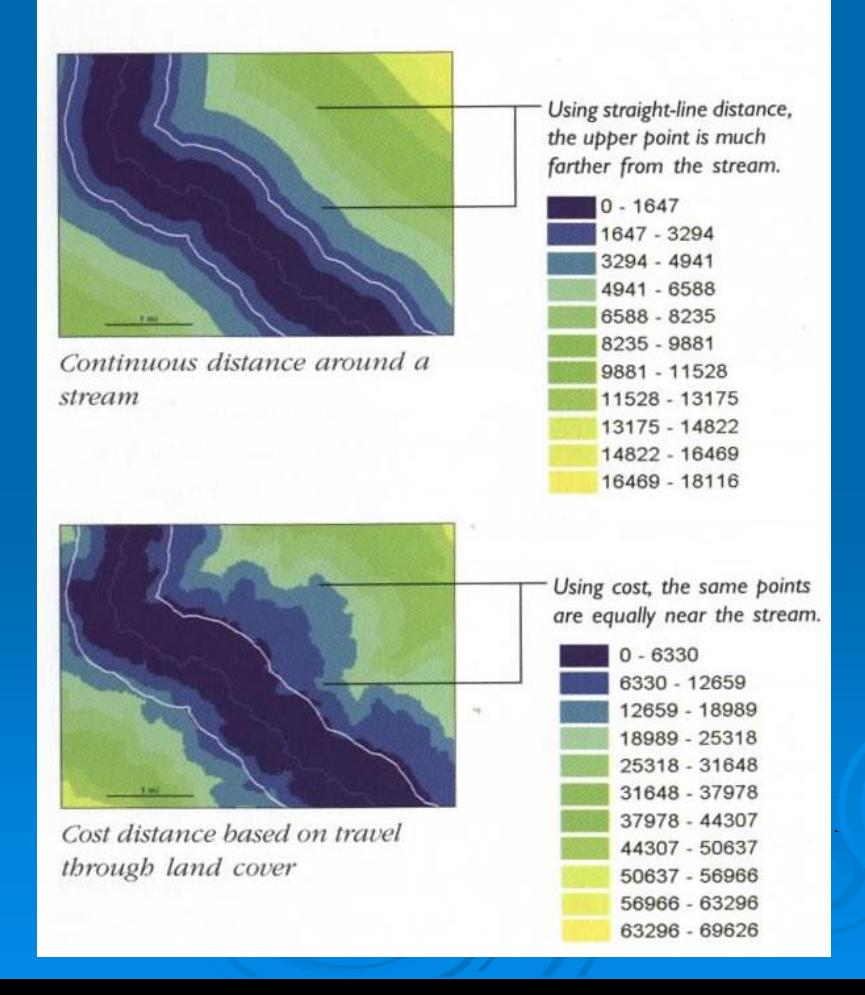

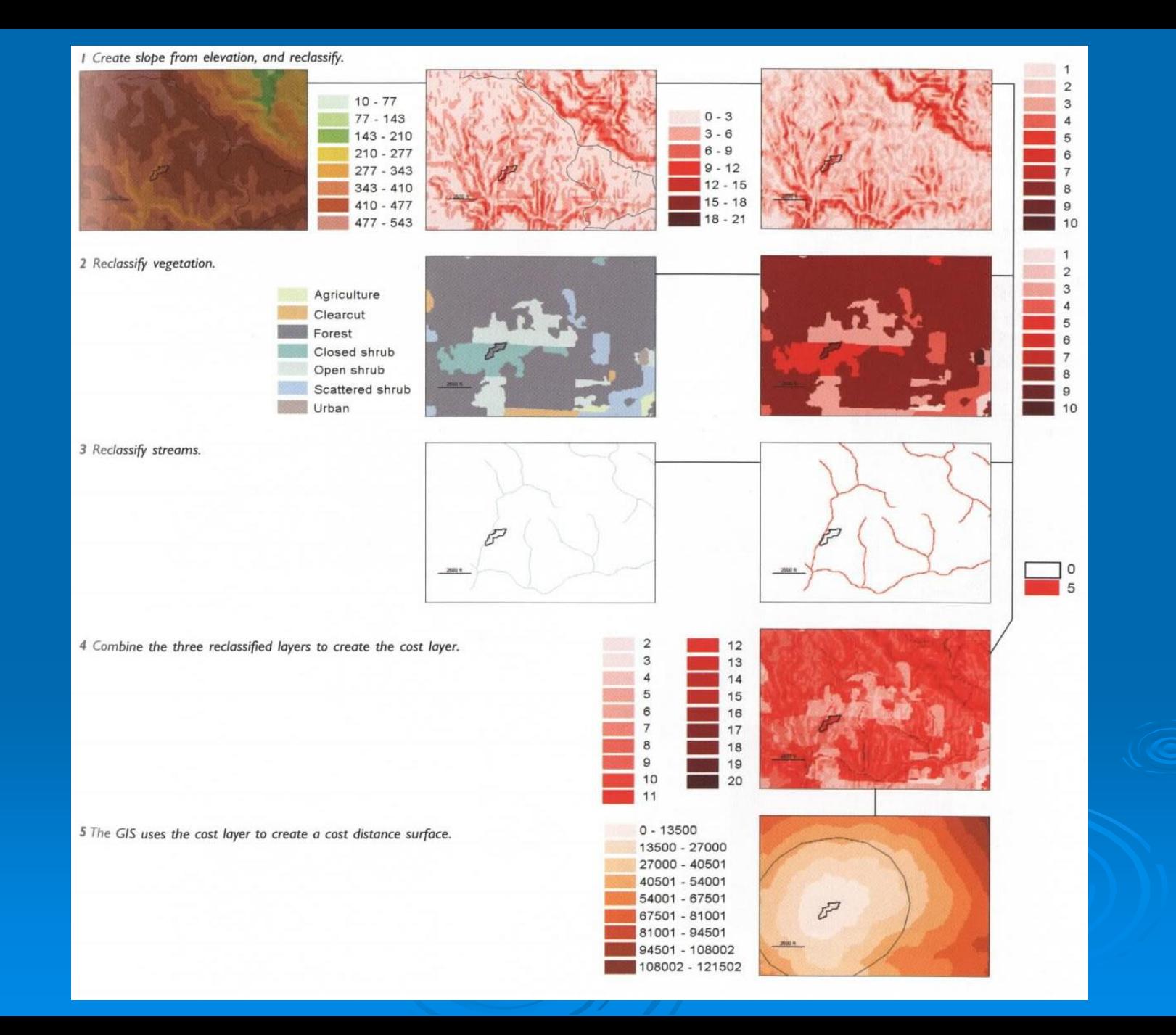

### Interpolační funkce

- Při interpolaci odhadujeme neznámé hodnoty ze známých (naměřených) hodnot v okolí - je počítána hodnota buněk mezi nameřenými vzorky
- Výpočet může zahrnovat **vzdálenost a váhu** známých hodnot

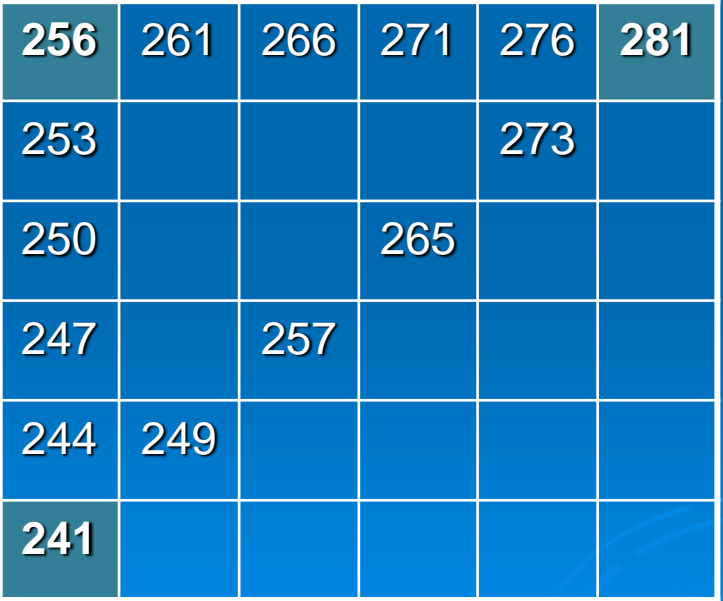

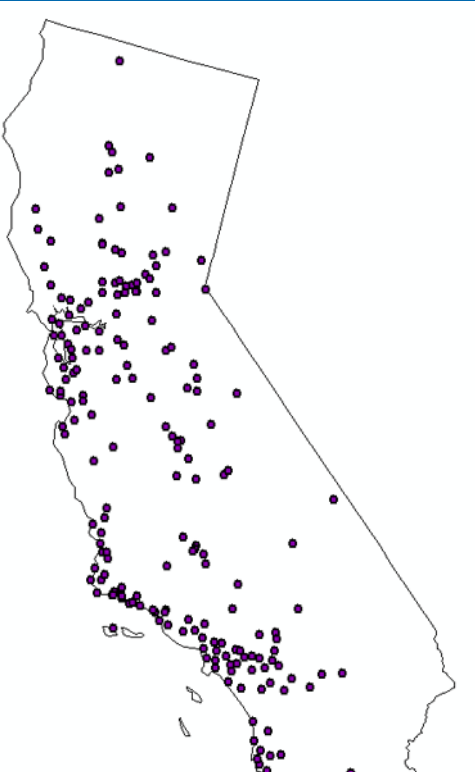

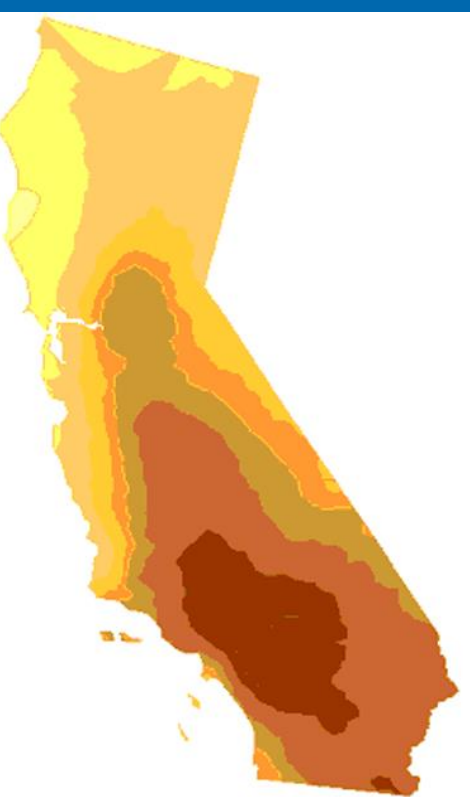

## Interpolační nástroje

#### • Přesné

Přesné metody interpolace **zachovávají hodnoty** v datových bodech, které při interpolaci mají maximální možnou váhu, tj. 1,0

- **Vyrovnávací**
- Vyrovnávací algoritmy působí na jemnější vyrovnání mezi jednotlivými body, přičemž **nejsou zachovány hodnoty** datových bodů, které v tomto případě mají nižší váhu než 1. Celkový průběh výsledného gridu je proto hladší, dochází k vyrovnání lokálních nerovností.

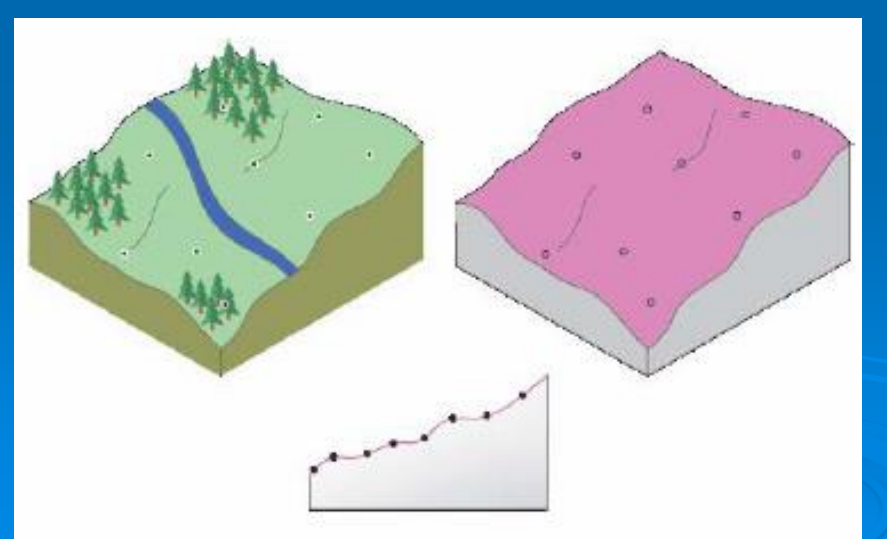

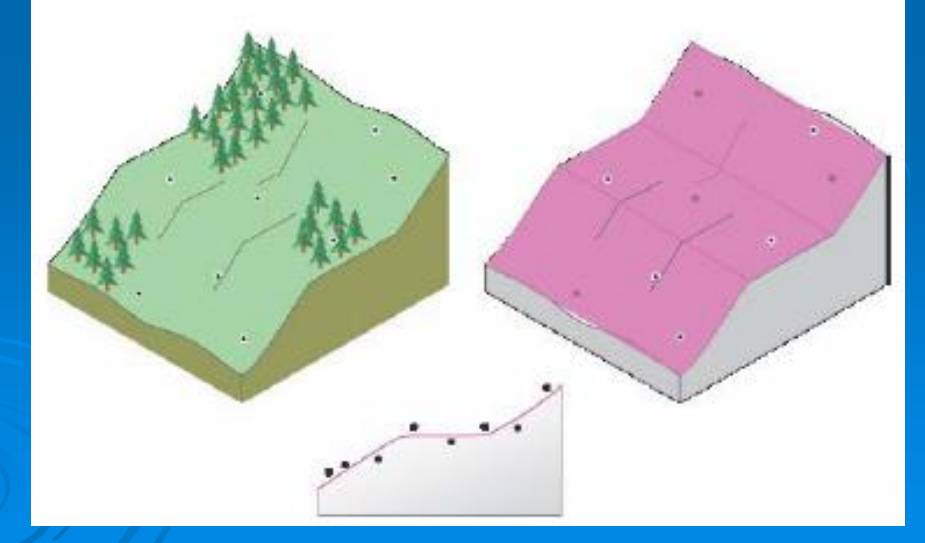

Metoda inverzních vzdáleností. Vychází z předpokladu, že hodnota v počítaném místě je více ovlivněna bližšími "měřeními" než vzdálenějšími. Hodnota veličiny na daném bodě je tedy ve výpočtu vážena jeho vzdáleností od počítaného místa, je počítán vážený průměr ze vstupních dat.

IDW - metoda nejmenší vážené vzdálenosti

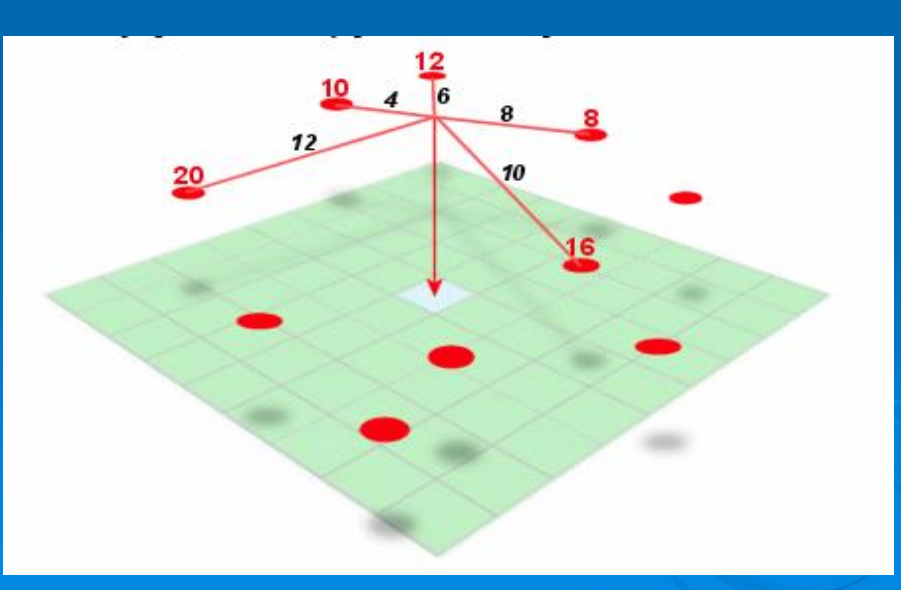

Metoda tedy neumí vypočítat hodnotu vyšší nebo nižší než jsou vstupní naměřené hodnoty (tj. neextrapoluje). Tím dochází k určitému zploštění výsledku (pokud budou do výpočtu DEM touto metodou vstupovat jen hodnoty naměřené okolo vrcholu kopce, výpočtem získáme jen jejich průměr, nikoliv odhad výšky vrcholu). Výsledný povrch také **neprochází**  přímo vstupními hodnotami (tj. pixel vypočtený přímo v místě měření nemá hodnotu tohoto měření).

 Na rozdíl od IDW výsledný rastr **prochází** naměřenými hodnotami a počítány jsou pouze hodnoty neznámé.

### **Spline**

Spline nejen interpoluje, ale je schopna vypočítat i vyšší a nižší hodnoty, než byly ve vstupních datech (záleží na okolních hodnotách, k jakému "prohnutí" povrchu dojde).

Křivka nejmenšího celkového zakřivení

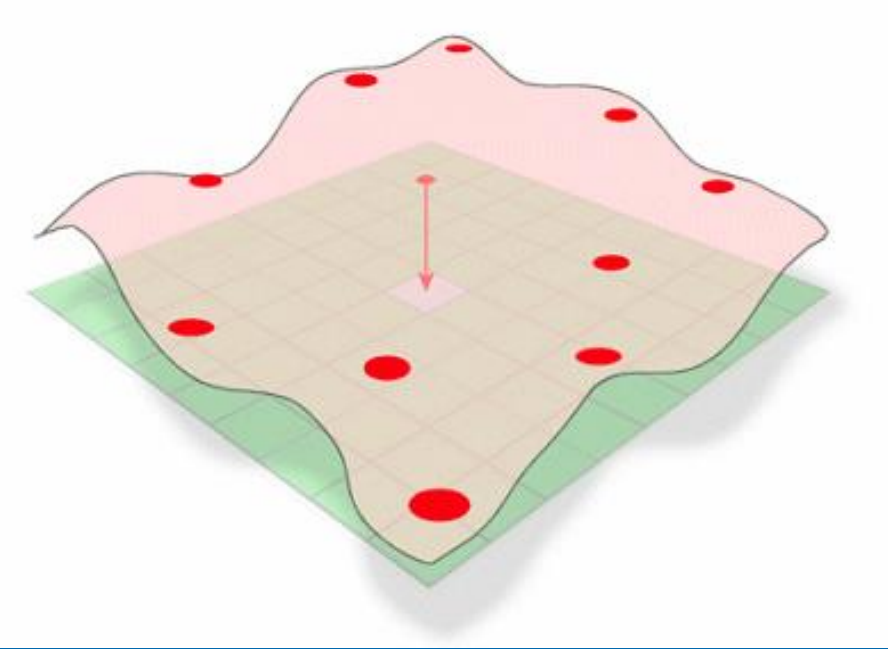

Spline není vhodnou metodou v případě, že vstupní body jsou blízko u sebe a sousedi mají velmi rozdílné hodnoty (do výpočtu vstupuje rozdíl hodnot bodů a jejich vzdálenost). Nelze ji tedy doporučit pro dramaticky probíhající povrchy (tedy např. v případě tvorby DEM raději české kopečky než strže a štíty ve velehorách či vysoké útesy na mořském pobřeží).

**Metoda Natural Neighbors** 

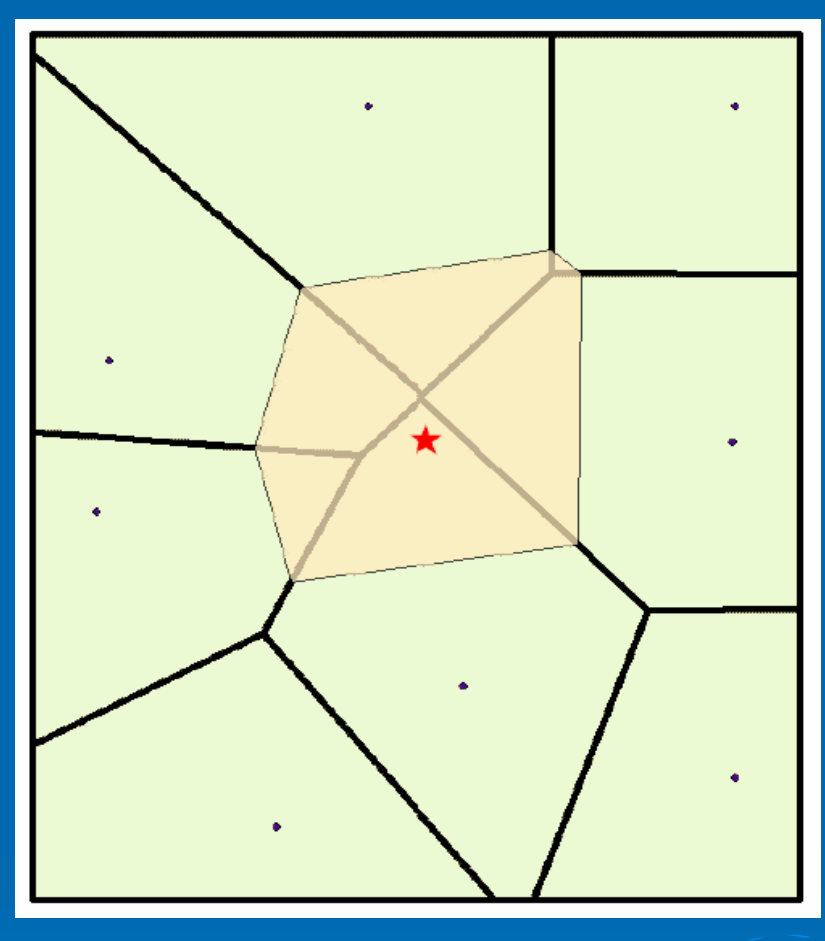

- Důležitým faktorem pro výpočet jsou Thiessnovy polygony. Kolem interpolovaného bodu se vytváří nový polygon, překrytí s původními polygony váží okolní body. Do výpočtu vstupuje rozloha těchto polygonů.
- Je vhodná, pokud je velmi mnoho vstupních bodů.

## Kriging

- Založeno na předpokladu autokorelace prostorových dat
- Statistický přístup, mohu stanovit chybu interpolace
- Několik částí
- Explorativní zkoumám **míru podobnosti dat ve vztahu k jejich vzdálenosti** (semivariogram, correlogram)
- Fitování modelu na zjištěný vztah
- Porovnání modelů
- Modelování povrchu

Stejný prediktor jako u IDW

Váha lambda ale určena více faktory: semivariogramem, vzdáleností a prostorovým uspořádáním dat v okolí bodu

 $\hat{Z}(s_0) = \sum_{i=1}^{N} \lambda_i Z(s_i)$ 

# Kriging

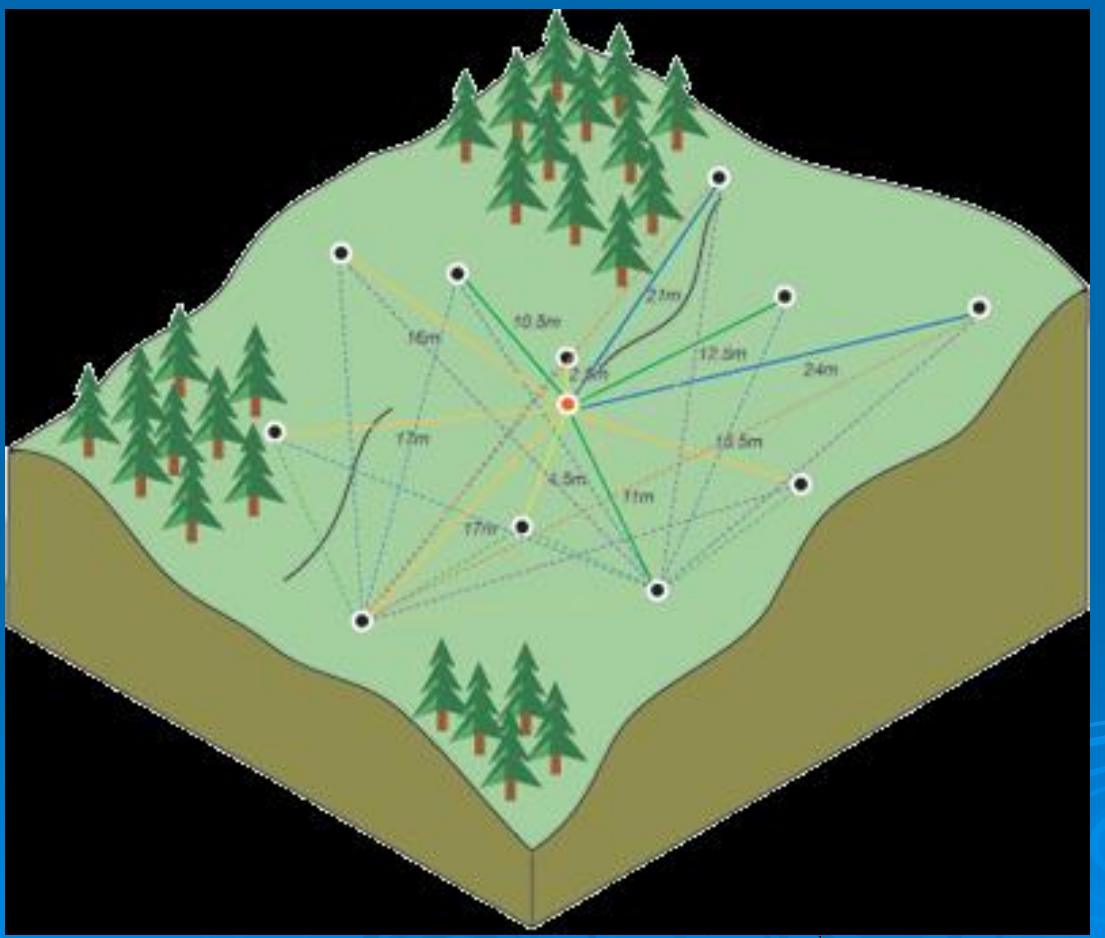

![](_page_26_Picture_2.jpeg)

#### **Denzita**

• Pojem denzita neboli hustota populace znáte z ekologie. Vyjadřuje počet jedinců na jednotku plochy. GIS umožňuje principiálně stejný výpočet: Z bodové vrstvy lze vytvořit povrch (rastr), jehož každý pixel vyjadřuje hustotu bodů (počet / plocha) v určitém svém okolí.

![](_page_27_Picture_2.jpeg)

#### Point denzita

- V definovaném okolí každého pixelu jsou vyhledávány body, jejich počet je následně dělen plochou definovaného okolí.
- Pokud jednotlivé body mohou představovat více výskytů a počet je v atributové tabulce, lze toto pole tabulky zadat jako tzv. Population field. Do výpočtu pak nevstupuje prostý počet bodů, ale tyto hodnoty.

![](_page_28_Figure_3.jpeg)

## Kernel Density

- Výpočet si lze představit tak, že z každého bodu se interpoluje povrch – ten má nejvyšší hodnotu v místě výskytu bodu a klesá se vzdáleností od bodu. Na hranici okruhu zadaného pro výpočet klesá k nule.
- Kernel density je pak počítána z těchto povrchů. Pokud se někde kernely jednotlivých bodů překrývají, hodnota buňky se počítá jako součet jejich hodnot.

![](_page_29_Figure_3.jpeg)

![](_page_29_Picture_4.jpeg)